# cuNumeric II

CS315B Lecture 4

*Includes slides from Michael Bauer, Nvidia Research*

Alex Aiken CS 242 Lecture 4

#### CuNumeric

• To use CuNumeric, replace

import numpy as np by import cunumeric as np

- Tranforms NumPy programs to run in parallel
	- On multiple GPUs
	- Across large clusters
- Today: How does this work?

## A Simple NumPy Code

```
n = 1000I = 100v = np{\cdot}zeros(n)v(int(n/2)] = 1000center = v[1:-1]left = v[:2]right = v[2:]for i in range(I):
       center[:] = (center + left + right) / 3.0
```
## A Simple NumPy Code

```
n = 1000I = 100v = np{\text{.}zeros}(n) -- initialize an array of all zeroes
v(int(n/2)] = 1000center = v[1:-1] -- define three views
left = v[:2]right = v[2:]for i in range(I):
   center[:] = (center + left + right) / 3.0 -- two array adds and a divide
```
#### A Simple Case

 $A = A / 3.0$ 

 $\overline{A}$  and  $\overline{A}$ 

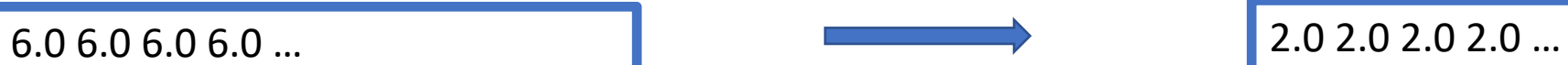

Alex Aiken CS 242 Lecture 4

#### Data Parallelism

 $A = A / 3.0$ 

#### Idea

- Partition A into multiple chunks
- Perform the computation on each chunk in parallel

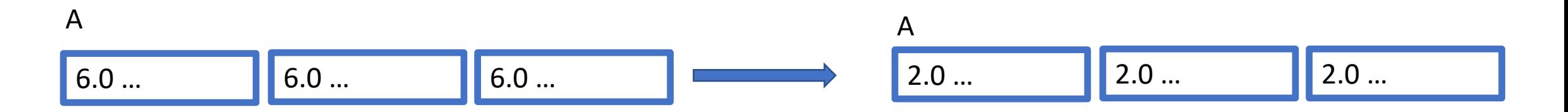

#### Tasks

fun div $(A,B,n) =$ for i in A.indices:  $B[i] = A[i]/n$ 

- A *task* is a function on arrays
	- No side effects on anything but the function arguments
	- Some array arguments may be read, written, or both

#### Task Calls

cuNumeric

- Partitions the arrays into subarrays
- Translates array operations into task calls
- That can be offloaded to GPUs or CPUs

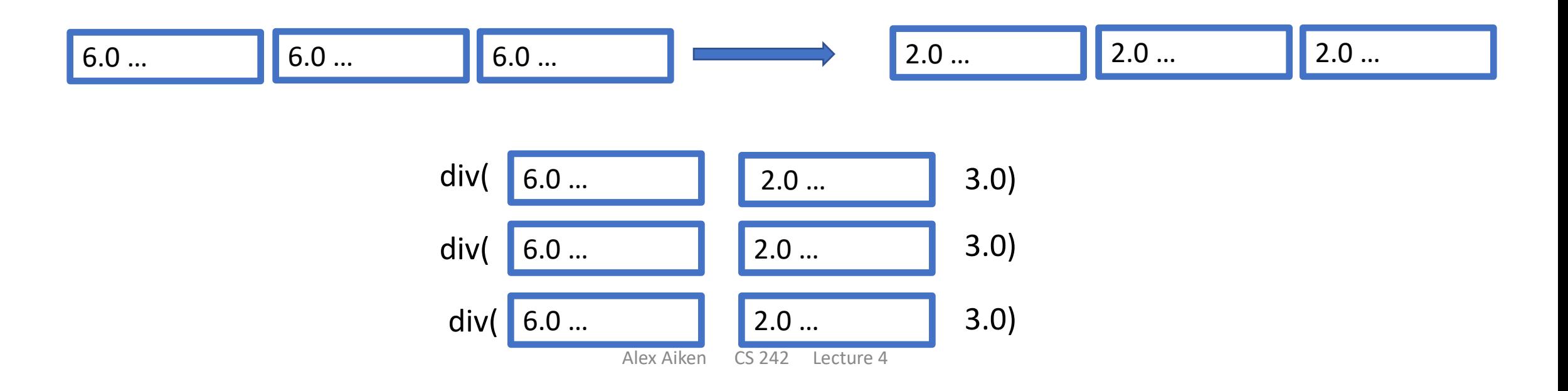

## Partitioning

- NumPy arrays are partitioned into subarrays
	- Array views are also partitioned
- Partitioning does not allocate space
	- Names the elements of subarrays
	- But does not create copies
- Partitioning is done by a collection of heuristics:
	- Do partition arrays into equal parts
	- Don't partition arrays that are too small
	- Try to partition views in ways compatible with original array partition

## Partitioning

 $n = 1000$  $I = 100$  $v = np{\cdot}zeros(n)$  $v(int(n/2)] = 1000$ center =  $v[1:-1]$  $left = v[:2]$ right =  $v[2:]$ for i in range(I): center[:] =  $(center + left + right) / 3.0$  Assuming 4 pieces, views could be partitioned:

center left right v[1:249] v[0..248] v[250] v[250:499] v[259..498] v[251..500] v[500:749] v[499..748] v[501..750] v[750:998] v[749..997] v[751..999]

Call these partitions C[0..3] L[0..3] R[0..3]

**E.g., C[0] = center[1:249]** 

## Exploiting Partitions

```
for i in range(I):
  center[:] = (center + left + right) / 3.0
```
is transformed to

for i in range(I): for  $j$  in range $(4)$ :  $C[i] = (C[i] + L[i] + R[i]) / 3.0$  Tasks on entire arrays (or views) are replaced by sets of tasks on the subarrays of the partitions.

The number of tasks depends on the number of components of the partition. Here we have one task per element of the partition, captured as a loop.

## Exploiting Partitions, Cont.

for i in range(I): for  $j$  in range $(4)$ :  $T1[i] = C[i] + L[i]$  $T2[i] = T1[i] + R[i]$  $C[i] = T2[i] / 3.0$ 

Compound statements are broken up into sequences of statements with one array operation each.

Intermediate results are stored in temporary arrays.

## Rewriting Using Tasks

for i in range(I): for j in range $(4)$ :  $T1[i] = C[i] + L[i]$  $T2[j] = T1[j] + R[j]$  $C[i] = T2[i] / 3.0$ 

for i in range(I): for  $j$  in range $(4)$ : add(T1[j], C[j], L[j]) add(T2[j], T1[j], R[j]) div(C[j], T2[j], 3.0)

## Issuing Tasks

for i in range(I): for j in range(4): add(T1[j], C[j], L[j]) add(T2[j], T1[j], R[j]) div(C[j], T2[j], 3.0)

The program issues the sequence of task calls:

add(T1[0], C[0], L[0]) add(T2[0], T1[0], R[0]) div(C[0], T2[0], 3.0) add(T1[1], C[1], L[1]) add(T2[1], T1[1], R[1]) div(C[1], T2[1], 3.0)

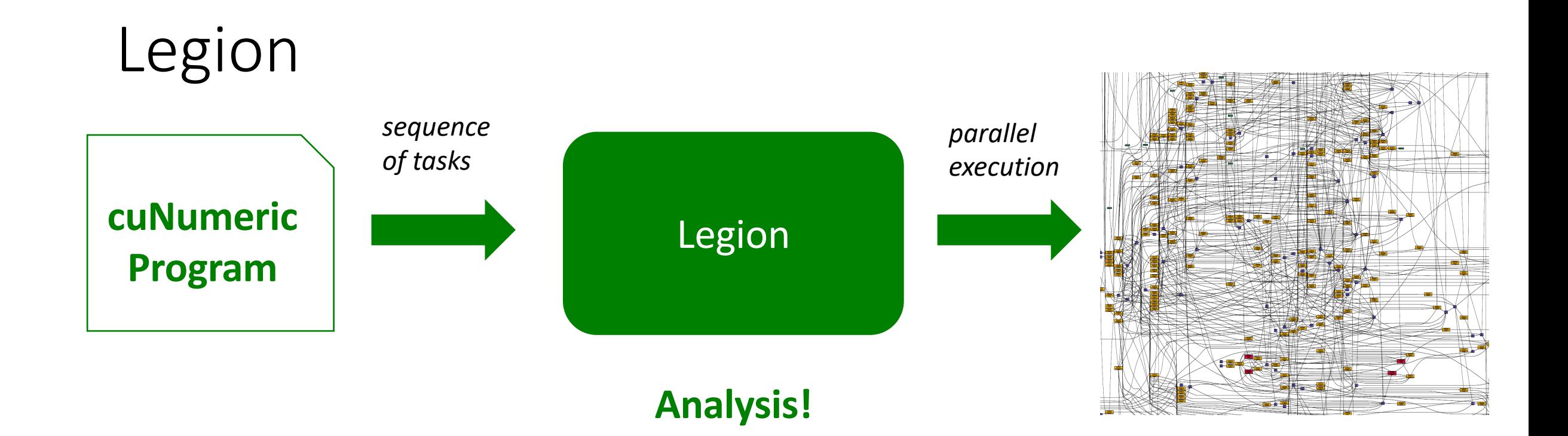

Legion is a task-based distributed runtime

- sequential semantics
- parallel execution

cuNumeric is a Legion library

#### Legion

- A distributed, task-based runtime system
- Analyzes a stream of tasks sent from a client application
- Infers *dependences* between tasks
	- Task B depends on task A if their array arguments overlap and one of the tasks writes one of those overlapping arrays
	- The execution order of dependent tasks must be preserved to guarantee sequential semantics
	- Tasks that are independent can run in parallel

#### Recall

for i in range(I): for j in range(4): add(T1[j], C[j], L[j]) add(T2[j], T1[j], R[j]) div(C[j], T2[j], 3.0)

The program issues the sequence of task calls:

add(T1[0], C[0], L[0]) add(T2[0], T1[0], R[0]) div(C[0], T2[0], 3.0) add(T1[1], C[1], L[1]) add(T2[1], T1[1], R[1]) div(C[1], T2[1], 3.0)

## Dependence Graph

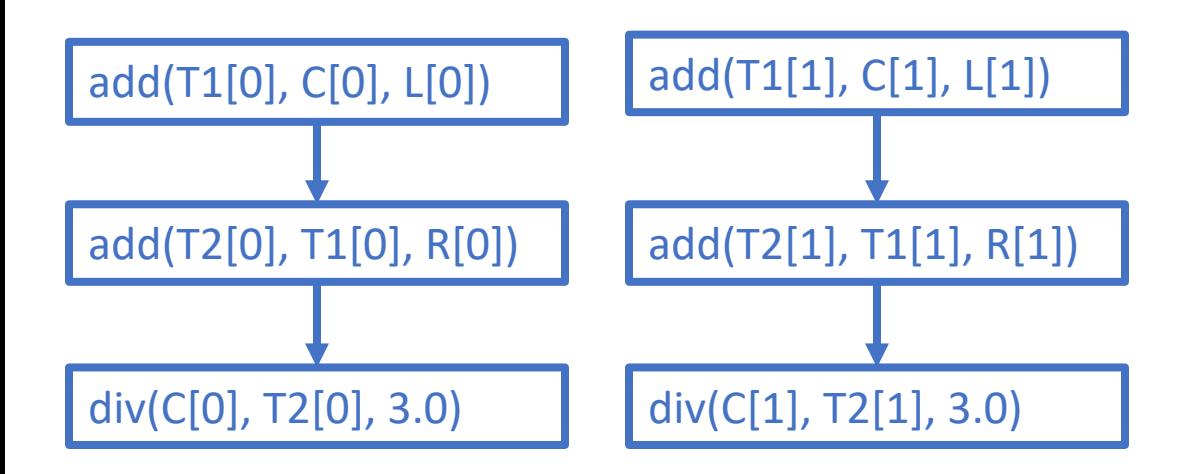

The program issues the sequence of task calls:

add(T1[0], C[0], L[0]) add(T2[0], T1[0], R[0]) div(T3[0], T2[0], 3.0) add(T1[1], C[1], L[1]) add(T2[1], T1[1], R[1]) div(C[1], T2[1], 3.0)

#### Dependence Graph

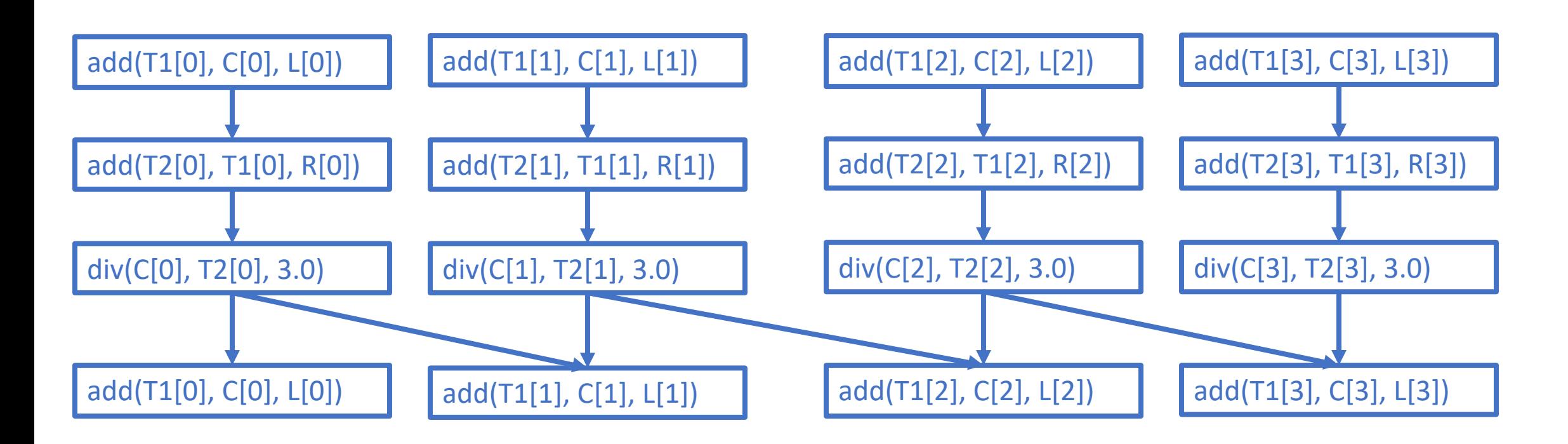

Alex Aiken CS 242 Lecture 4

#### Execution

- This dependence graph is distributed across the machine
- The number of subarrays of partitions is chosen to match the number of processors available
	- More processors = more subarrays

#### Dependence Graph

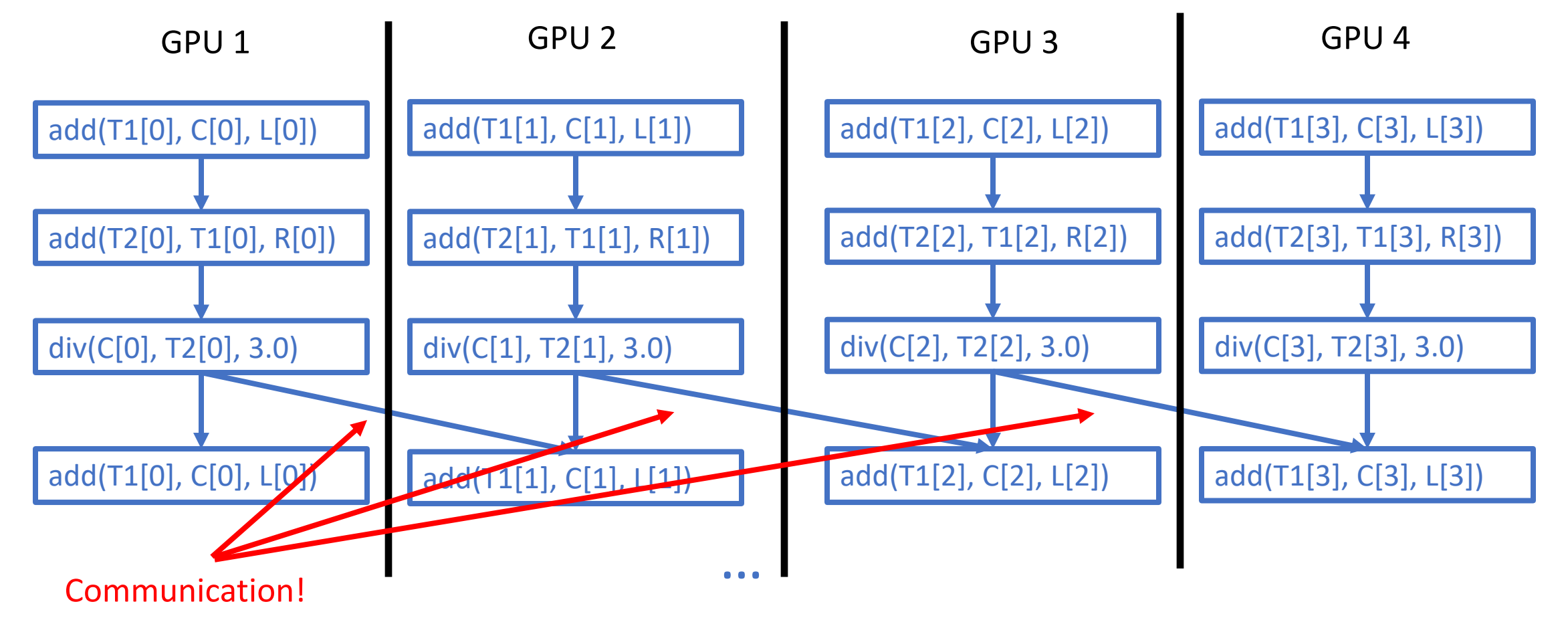

Alex Aiken CS 242 Lecture 4

## Distributed Analysis

- Where is the analysis of tasks done?
	- Find dependences
	- Decide where to run tasks
	- Figure out communication
	- Issue copy commands to move data
	- All of this is not cheap!
- Distribute the analysis work across the machines, too
	- Split the work the same way that work is assigned to the different processors
	- But note the analysis is always done on CPUs

## Distributed Analysis

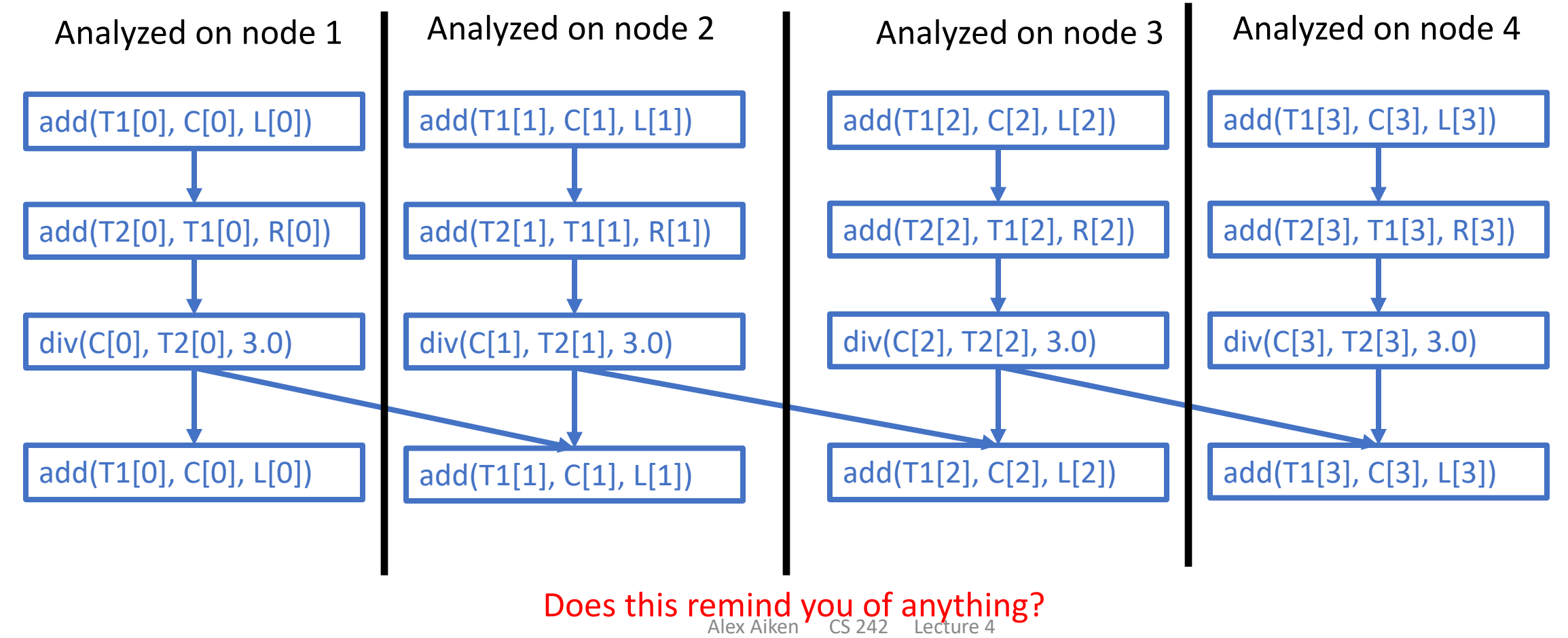

## Summary

- cuNumeric
	- Partitions arrays
	- Creates tasks for operations on subarrays
	- Issues those tasks in program order to Legion
- Legion
	- Analyzes the incoming tasks (in SPMD fashion)
	- Finds dependences
	- Sends tasks to compute resources
	- Guarantees the semantics of the original NumPy program is preserved

## Other Task-Based Systems

- Task-based systems are quite popular in data analytics and ML
- Examples
	- TensorFlow
	- PyTorch
	- Spark
	- Dask
	- Pathways
- We'll talk about some of these systems later in the course

#### Jacobi Solver

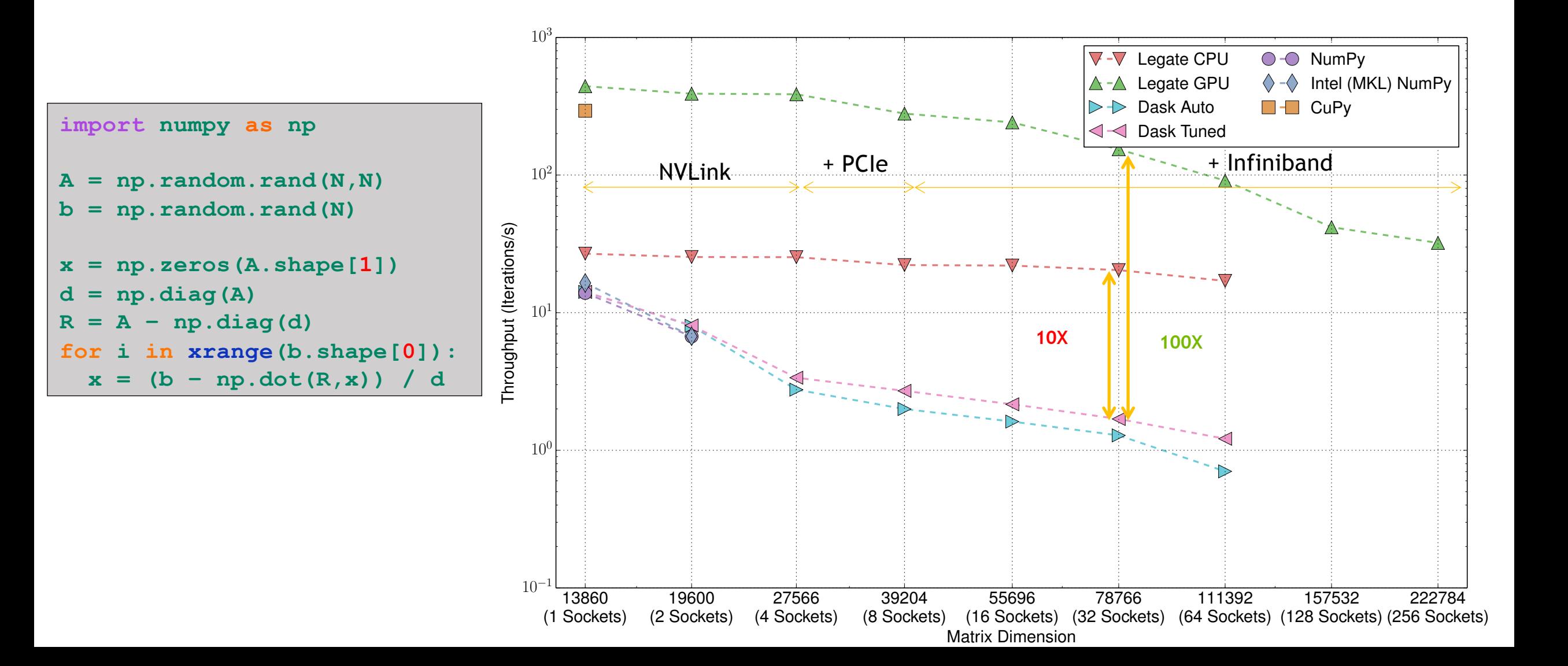

#### Black Scholes

communication Expect perfect weak scaling Dask starts out faster… Why? Operator Fusion

No (application)

… but has to trade off parallelism for task granularity to scale

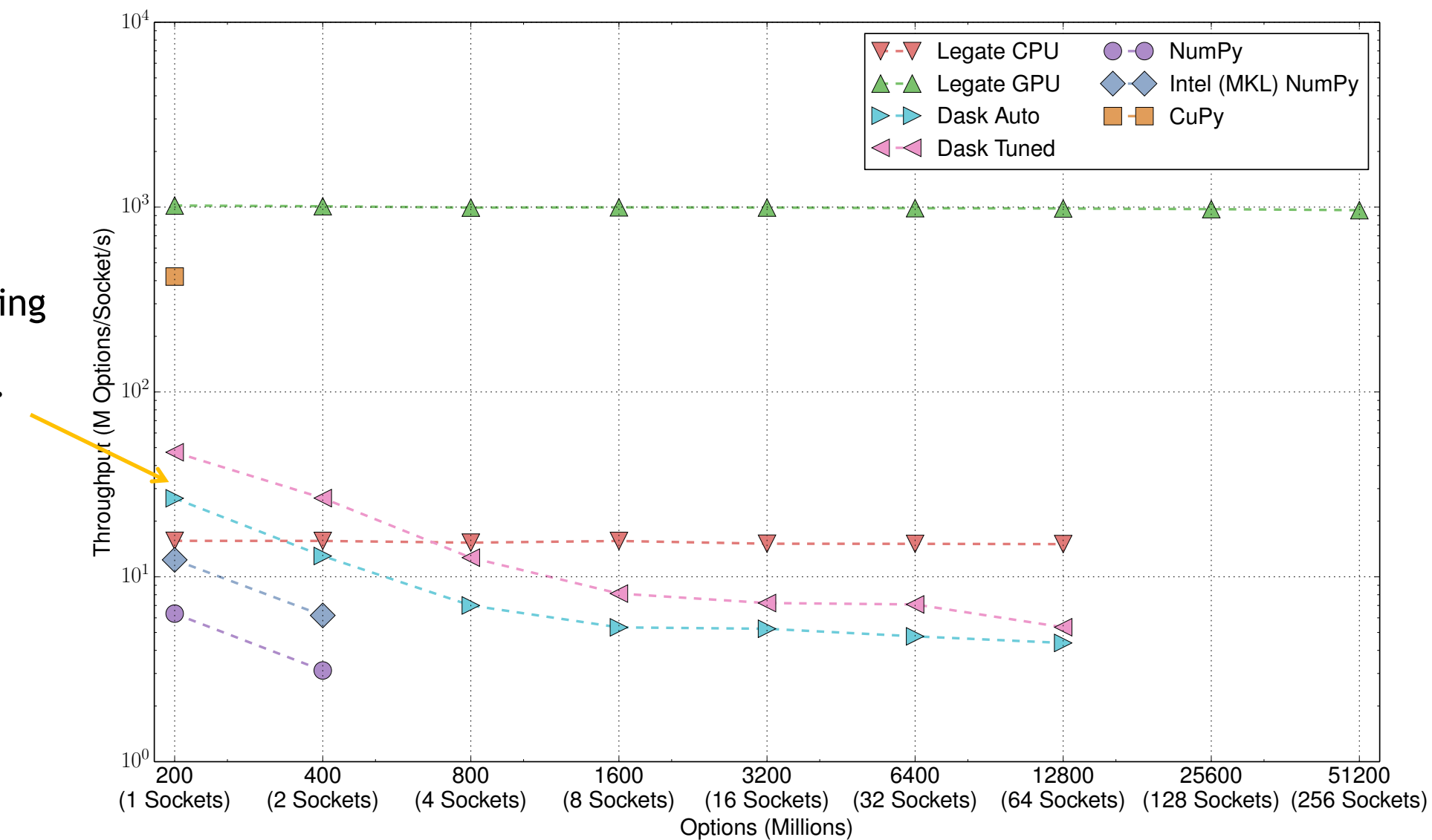

#### Logistic Regression

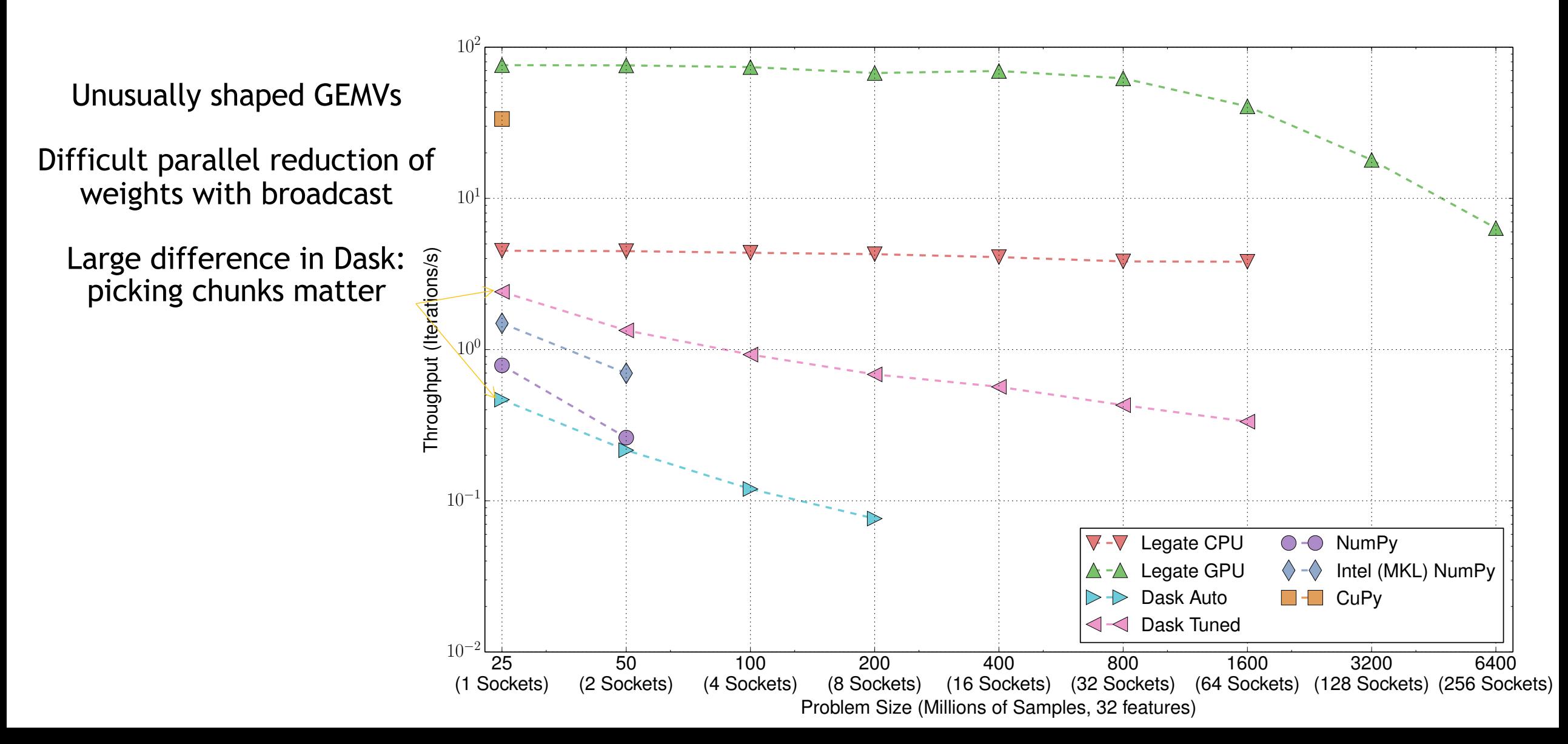

#### Legate infers nearest neighbor communication

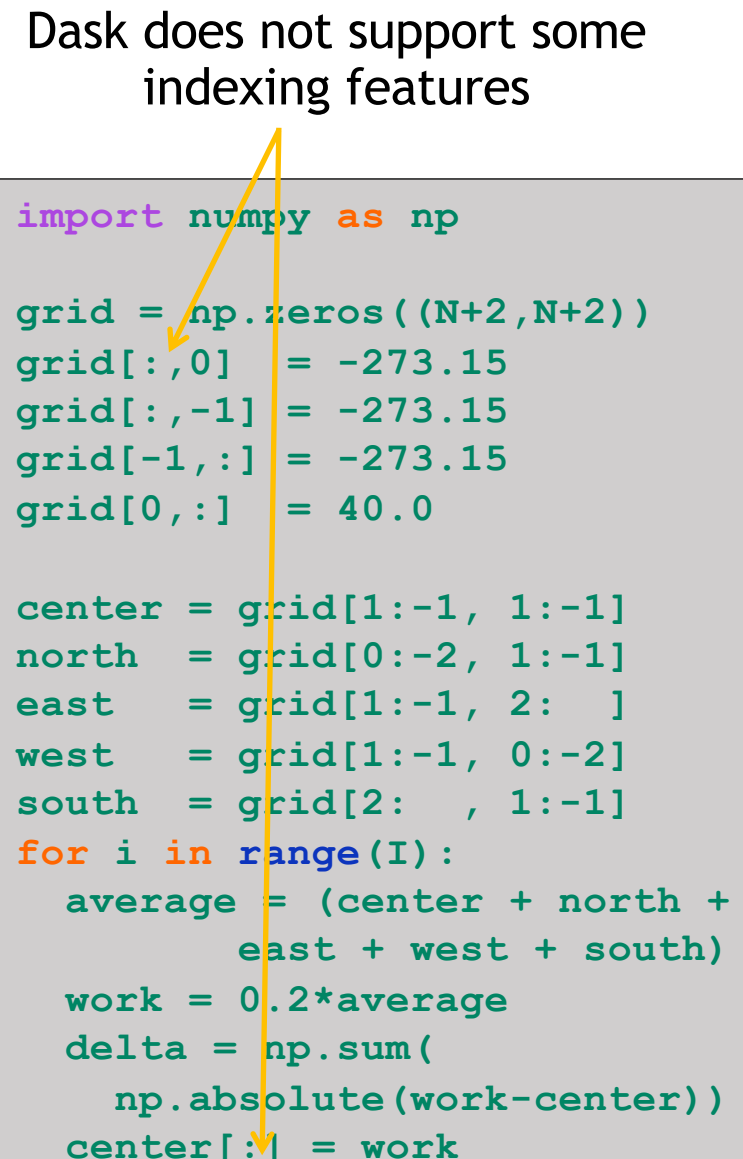

#### Heat Diffusion Stencil

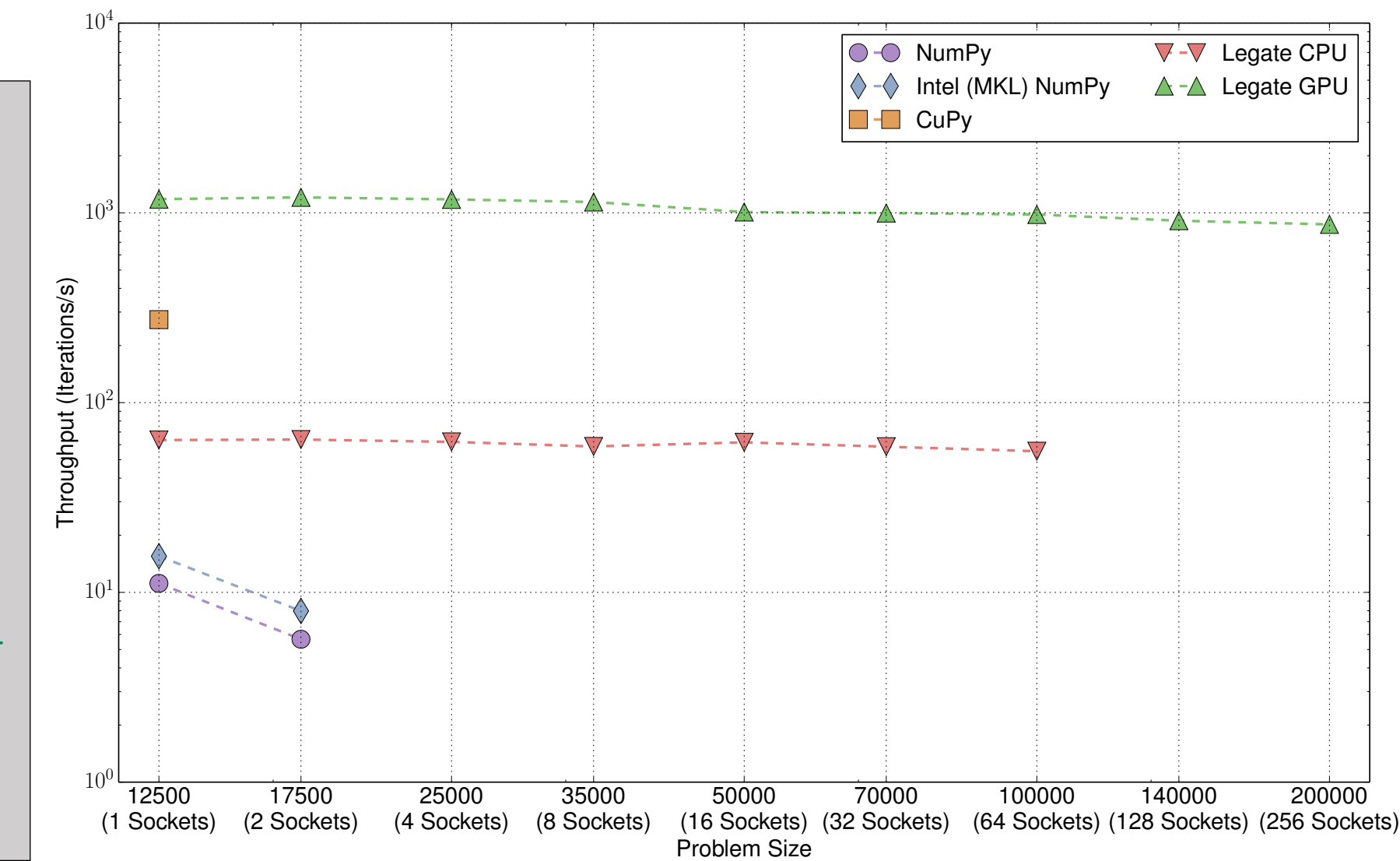

#### Preconditioned CG Solver

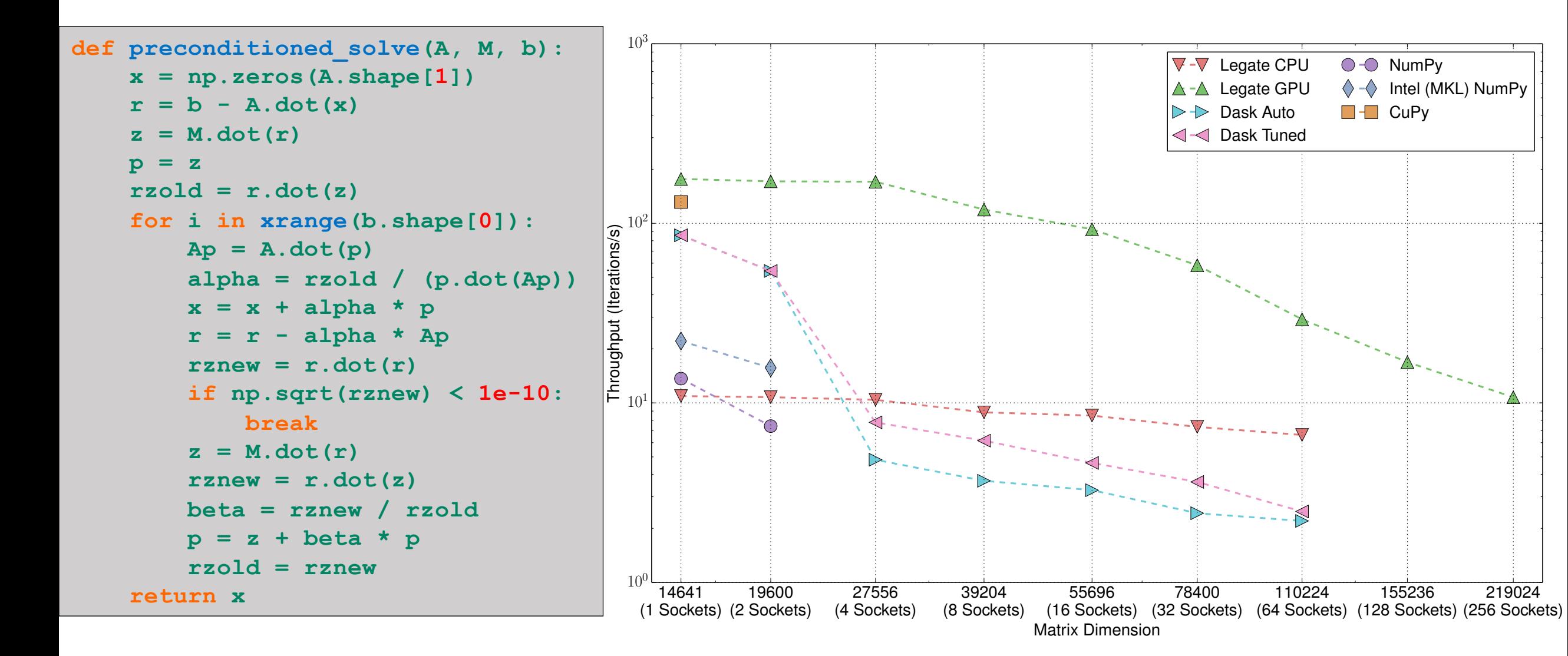

#### Conclusions

- cuNumeric automatically
	- Partitions data and computation
	- Distributes work across a cluster
	- Guarantees correct execution
- Performance can be excellent
	- Not guaranteed, because of heuristics used in partitioning
	- But in general quite good
	- And the user doesn't need to understand parallel programming to get some benefit